# Traccia Lezione AA 2023-2024

## "Competenze gestionali. Analisi finanziarie, bilancio, adempimenti fiscali"

- Il Bilancio Civilistico (Stato Patrimoniale-Conto Economico-Nota Integrativa e Relazione sulla Gestione
- Il Bilancio Semplificato
- Indicatori di Bilancio ROE, ROS, Acid Test, Copertura Immobilizzazioni
- Inps aliquote Gestione Separata
- Regimi fiscali
- Agevolazioni fiscali

## ARGOMENTI NELLE DISPENSE

- I Contratti di Lavoro
- Avviare un'Impresa

## BILANCIO CON AGGIORNAMENTO

## BILANCIO DI ESERCIZIO 2016 recepimento della Direttiva34/2013/UE

## STATO PATRIMONIALE – ATTIVO (ART.2424CC)

## A) CREDITI V/SOCI PER VERSAM. ANCORA DOVUTI:

#### B) IMMOBILIZZAZIONI:

### I Immobilizzazioni immateriali:

- 1) costi di impianto e di ampliamento
- 2) costi di sviluppo
- 3) diritti di brevetto industriale e utilizz. opere ingegno
- 4) concessioni, licenze, marchi e diritti simili
- 5) avviamento
- 6) immobilizzazioni in corso e acconti
- 7) altre

### Totale immobilizzazioni immateriali:

### II Immobilizzazioni materiali:

- 1) terreni e fabbricati
- 2) impianti e macchinario
- 3) attrezzature industriali e commerciali
- 4) altri beni
- 5) immobilizzazioni in corso e acconti

### Totale immobilizzazioni materiali:

#### III Immobilizzazioni finanziarie:

- 1) Partecipazioni in:
- a) imprese controllate
- b) imprese collegate
- c) imprese controllanti

d) imprese sottoposte al controllo delle controllanti

d bis) altre imprese

### Totale Partecipazioni (1)

2) Crediti: a) verso imprese controllate b) verso imprese collegate c) verso controllanti d) verso imprese sottoposte al controllo delle controllanti d bis) verso altri Totale crediti (2)

3) altri titoli 4) strumenti finanziari derivati attivi Totale immobilizzazioni finanziarie:

Totale immobilizzazioni (B)

## C) ATTIVO CIRCOLANTE

## I Rimanenze:

- 1) materie prime, sussidiarie e di consumo
- 2) prodotti in corso di lavoraz. e semilavorati
- 3) lavori in corso su ordinazione
- 4) prodotti finiti e merci
- 5) acconti

## Totale rimanenze

II Crediti: (con indicazione degli importi esigibili oltre l'esercizio successivo)

- 1) verso clienti
- 2) verso imprese controllate
- 3) verso imprese collegate
- 4) verso controllanti
- 5) verso imprese sottoposte al controllo delle controllanti
- 5 bis) crediti tributari
- 5 ter) imposte anticipate
- 5 quater) verso altri

## Totale crediti

## III Attività finanziarie che non costituiscono immobilizzazioni:

- 1) partecipazioni in imprese controllate
- 2) partecipazioni in imprese collegate
- 3) partecipazioni in imprese controllanti
- 3 bis) partecipazioni in imprese sottoposte al controllo delle controllanti
- 4) altre partecipazioni
- 5) Strumenti finanziari derivati attivi
- 6) altri titoli
- 7) altre

#### Totale attività finanziarie che non costituiscono imm.ni

#### IV Disponibilità liquide:

- 1) depositi bancari e postali
- 2) assegni
- 3) denaro e valori in cassa

Totale disponibilità liquide

Totale attivo circolante

#### D) RATEI E RISCONTI:

ratei e risconti attivi Totale ratei e risconti

### TOTALE ATTIVO

## STATO PATRIMONIALE – PASSIVO (ART.2424CC)

#### A) PATRIMONIO NETTO:

I Capitale sociale II Riserva da sovrapprezzo azioni III Riserve di rivalutazione IV Riserva legale V Riserve statutarie VI Altre riserve, distintamente indicate VII Riserva per operazioni di copertura dei flussi finanziari attesi VIII Utili (perdite) portati a nuovo IX Utile (perdita) dell'esercizio X - Riserva negativa per azioni proprie in portafoglio Totale patrimonio netto

## B) FONDI PER RISCHI E ONERI

- 1) per trattamento di quiescenza e obblighi simili
- 2) per imposte, anche differite
- 3) strumenti finanziari derivati passivi
- 4) altri

## Totale fondi per rischi e oneri

## C) TRATTAMENTO DI FINE RAPPORTO DI LAVORO SUBORDINATO

- D) DEBITI (con separata indicazione degli importi esigibili oltre l'esercizio successivo)
	- 1) obbligazioni
	- 2) obbligazioni convertibili
	- 3) debiti verso soci per finanziamenti
	- 4) debiti verso banche
	- 5) debiti verso altri finanziatori
	- 6) acconti
	- 7) debiti verso fornitori
	- 8) debiti rappresentati da titoli di credito
	- 9) debiti verso imprese controllate
	- 10) debiti verso imprese collegate
	- 11) debiti verso controllanti
	- 11 bis) debiti verso imprese sottoposte al controllo delle controllanti
	- 12) debiti tributari
	- 13) debiti v/ istituti prev.za e sicurezza sociale
	- 14) altri debiti

## Totale debiti

## E) RATEI E RISCONTI

Ratei e risconti passivi

Totale ratei e risconti

### TOTALE PASSIVO

# CONTO ECONOMICO (ART.2425CC)

## A) (+) VALORE DELLA PRODUZIONE

1) ricavi delle vendite e delle prestazioni

2) variazioni delle rimanenze di prodotti in corso di lavorazione, semilavorati e finiti

3) variazioni dei lavori in corso su ordinazione

4) incrementi immobilizzazioni per lavori interni

5) altri ricavi e proventi

Altri ricavi e proventi

Contributi in conto esercizio

Totale valore della produzione (A)

## B) (-) COSTI DELLA PRODUZIONE:

- 6) per materie prime, sussidiarie, di consumo e di merci
- 7) per servizi
- 8) per godimento beni di terzi
- 9) per il personale:
- a) salari e stipendi
- b) oneri sociali
- c) trattamento fine rapporto
- d) trattamento di quiescenza e simili

e) altri costi

### Totale costi per il personale

### 10) ammortamenti e svalutazioni:

- a) ammortamenti delle immobilizz. immateriali
- b) ammortamenti delle immobilizz. materiali
- c) altre svalutazioni delle immobilizzazioni
- d) svalutazioni dei crediti compresi nell'attivo circolante e delle disponibilità liquide
- 11) variazioni delle rimanenze di materie prime, sussidiarie, di consumo e merci
- 12) accantonamenti per rischi
- 13) altri accantonamenti
- 14) oneri diversi di gestione

Totale costi della produzione (B)

## (A-B) DIFFERENZA FRA VALORE E COSTI DELLA PRODUZIONE

## C) PROVENTI E ONERI FINANZIARI

- 15) (+) proventi da partecipazioni:
- a) in imprese controllate
- b) in imprese collegate
- c) in imprese controllanti
- d) in imprese sottoposte al controllo delle controllanti
- e) in altre imprese
- 16) (+) altri proventi finanziari
- a) da crediti iscritti nelle immobilizzazioni
- i) verso terzi
- ii) verso imprese controllate
- iii) verso imprese collegate
- iv) verso imprese controllanti
- v) verso imprese sottoposte al controllo delle controllanti
- b) da titoli iscritti nelle immobilizzazioni che non costituiscono partecipazioni
- c) da titoli iscritti nell'attivo circolante che non costituiscono partecipazioni
- d) proventi diversi dai precedenti:
- i) da terzi
- ii) verso imprese controllate
- iii) verso imprese collegate
- iv) verso imprese controllanti
- v) verso imprese sottoposte al controllo delle controllanti
- b) da titoli iscritti nelle immobilizzazioni che non costituiscono partecipazioni
- c) da titoli iscritti nell'attivo circolante che non costituiscono partecipazioni
- d) proventi diversi dai precedenti:
- i) da terzi
- ii) verso imprese controllate
- iii) verso imprese collegate
- iv) verso imprese controllanti
- v) verso imprese sottoposte al controllo delle controllanti
- 17) (-) interessi e altri oneri finanziari
- i) verso terzi
- ii) verso imprese controllate
- iii) verso imprese collegate
- iv) verso imprese controllanti
- 17-bis) utili e perdite su cambi

## Totale proventi e oneri finanziari (+15 +16 - 17 +/-17 bis)

## D) RETTIFICHE DI VALORE DI ATTIVITÀ FINANZIARIE

18) (+) rivalutazioni:

a) di partecipazioni

- b) di immobilizzazioni finanziarie che non costituiscono partecipazioni
- c) di titoli iscritti all'attivo circolante che non costituiscono partecipazioni
- d) di strumenti finanziari derivati

19) (-) svalutazioni

a) di partecipazioni

- b) di immobilizzazioni finanziarie che non costituiscono partecipazioni
- c) di titoli iscritti all'attivo circolante che non costituiscono partecipazioni
- d) di strumenti finanziari derivati

Totale delle rettifiche di valore delle attività e passività finanziarie (18 – 19) Risultato prima delle imposte (A – B+/-C+/-D)

20) imposte sul reddito dell'esercizio, correnti, differite e anticipate

21) Utile (perdite) dell'esercizio

# IL BILANCIO SEMPLIFICATO

Di seguito lo schema minimo del prospetto di bilancio, che può essere utilizzato dalle microimprese, con ricavi inferiori a € 350.000 e non più di 5 dipendenti.

E' composto da Stato Patrimoniale a sezioni contrapposte e del Conto economico a struttura verticale previsto dal Dlgs. 139 del 18/08/2015:

## Stato Patrimoniale:

Attivo:

- 1. Capitale sottoscritto e non versato
- 2. Costi di impianto e di ampliamento
- 3. Immobilizzazioni
- 4. Attivo circolante
- 5. Ratei e risconti

#### Patrimonio netto e Passività:

- 1. Patrimonio netto
- 2. Fondi
- 3. Debiti
- 4. Ratei e risconti

### Conto economico:

- 1. Ricavi netti delle vendite e delle prestazioni
- 2. Altri proventi
- 3. Materie prime e sussidiarie
- 4. Costi del personale
- 5. Rettifiche di valore
- 6. Altri oneri
- 7. Imposte
- 8. Utili/perdite

Passando all'analisi delle voci contenute nel prospetto, rispetto al bilancio in forma abbreviata di cui all'art. 2435-bis, la prima voce dell'Attivo patrimoniale si rilevano la soppressione dell'obbligo di indicazione della parte di capitale sottoscritto e non versato richiamato rispetto a quello non richiamato. Per quanto riguarda le immobilizzazioni, occorre evidenziare i costi di impianto e di ampliamento, mentre tutte le altre immobilizzazioni: immateriali, materiali e finanziarie sono raggruppate

in unica voce. Se la precedente normativa prevedeva l'esposizione dell'importo contabile di acquisizione con l'evidenziazione del relativo fondo di ammortamento, ora provvederemo ad esporre le singole voci già al netto degli ammortamenti.

Il contenuto dell'Attivo circolante rimane invariato, mentre si procederà alla rilevazione dei soli ratei e risconti diversi da quelli relativi alla voce "iv) altri oneri" del conto economico.

Nel passivo troviamo il Patrimonio netto che riepiloga tutte le sue componenti: capitale sociale, riserve e risultato d'esercizio. I Fondi, incluso TFR e fondi rischi vari. La voce Debiti riepiloga i fornitori, debiti tributari, previdenziali, debiti diversi.

Anche per i ratei passivi vale la regola della rilevazione dei soli ratei e risconti diversi da quelli relativi alla voce "iv) altri oneri" del conto economico. L'unica evidenziazione da operare sono i debiti e i crediti con scadenza maggiore di 5 anni.

Rammentiamo che l'esonero dalla compilazione della nota integrativa interviene a patto che in calce allo stesso Stato Patrimoniale vengano fornite le seguenti informazioni:

- L'importo complessivo degli impegni finanziari, garanzie o passività potenziali, nonché impegni nei riguardi di imprese affiliate o collegate;
- L'importo delle anticipazioni o dei crediti concessi ai membri dell'organo amministrativo, nonché gli impegni assunti per loro conto per effetto di garanzie;
- Le azioni proprie acquistate e detenute in portafoglio (nel caso di s.p.a.).

Conto Economico: breve analisi

Voce i) abbiamo i Ricavi netti delle vendite e delle prestazioni. La voce comprende sia i Ricavi d'esercizio che le variazioni dei prodotti in corso di lavorazione e dei lavori in corso su ordinazione.

Voce ii) Altri proventi, oltre che i proventi diversi classici: plusvalenze e sopravvenienze ordinarie, risarcimenti, riaddebito costi e spese, ecc., conterrà anche i proventi finanziari e quelli straordinari.

Voce iii) Materie prime e sussidiarie saranno ricomprese, oltre alle materie prime, sussidiarie, merci, anche le variazioni di magazzino per materie prime, sussidiarie, di consumo e merci.

Voce iv) Costi del personale saranno riepilogate tutte le voci del n. 9) costi per il personale.

Voce vi) Altri oneri. Questo è il classico calderone dove finiscono tutti quei componenti negativi di reddito che non abbiamo ancora elencato: i costi per servizi e per godimento dei beni di terzi, gli oneri diversi di gestione, gli oneri finanziari e gli oneri straordinari.

Voce vii) indicheremo le imposte che potranno avere anche loro segno – o + a causa delle imposte differite o anticipate

Voce viii) utile o perdita d'esercizio.

## INDICI

## Indicidi Redditività

Sinteticamente illustrano:

- il livello complessivo di redditività dell'impresa
- il contributo delle diverse aree della gestione.

Evidenziano il livello di profittabilità dell'impresa e illustrano il contributo delle diverse aree della gestione alla determinazione del rendimento del capitale investito in azienda.

Grazie al giudizio sulla redditività complessiva si ricava anche una prima indicazione sull'efficienza (operativa) e l'efficacia (strategica) con la quale l'alta direzione manovra le leve a sua disposizione.

## ROE (Return On Equity) – Redditività dei mezzi propri

Esprime la redditività complessiva dei mezzi propri, ossia quanti € di utile netto l'impresa ha saputo realizzare per 100€ di capitale di rischio (il patrimonio netto).

## Risultato netto

ROE  $% = -$ 

## Capitale proprio

- Indica la redditività complessiva dei mezzi propri poiché il risultato netto comprende i risultati realizzati sulle diverse aree della gestione.
- Approssima il livello di autofinanziamento poiché rappresenta in modo sintetico l'ammontare delle risorse generate dall'attività complessiva dell'impresa.

# ROS (Return On Sales) – Redditività delle vendite

Esprime la redditività delle vendite. Indica quanti € di reddito operativo sono stati prodotti per 100€ di ricavo (ossia, quanta parte di ricavi residua dopo la copertura dei costi della gestione caratteristica).

## Risultato operativo

ROS  $% = -$ 

## Ricavi netti

- È la diretta espressione dei legami tra prezzi di vendita, volumi e costi operativi, dato il fatturato netto realizzato.
- Il margine sui ricavi contribuisce a determinare il livello del ROA attraverso i legami con il turnover.

 Tende a variare notevolmente a seconda del settore di appartenenza dell'impresa.

## Indici Patrimoniali

## Indice di liquidità immediata (Quick ratio o Acid test)

Rappresenta la capacità dell'impresa di far fronte alle obbligazioni scadenti nel breve termine attraverso le risorse che si rendono effettivamente disponibili in forma liquida nello stesso arco temporale.

### Attività a breve - Disponibilità

Liquidità immediata % = -

#### Passività a breve

- Al numeratore sono esclusi il magazzino e gli eventuali lavori in corso su ordinazione, elementi che si ritiene siano di difficile liquidabilità rispetto ai crediti o alle liquidità immediate.
- Un andamento crescente del quoziente è generalmente considerato come un sintomo positivo della solvibilità a breve dell'impresa. Acid test < 80% Acid test > 100%
- Gli stessi concetti possono essere rappresentati in mod alternativo utilizzando il margine di tesoreria: att. a breve – Magaz. – Passiv. A breve

## Copertura delle attività immobilizzate

L' indice di copertura delle immobilizzazioni fornisce informazioni per valutare se gli investimenti fissi sono coperti con finanziamenti a lungo e medio termine oppure con scoperture bancarie a breve termine.

#### Debiti a lungo termine + Capitale proprio

### Copertura delle attività immobilizzate = -

### Totale attivo immobilizzato

- la composizione delle fonti deve essere coerente con la tipologia degli impieghi
- deve esserci un'adeguata relazione costo-rendimento tra fonti e impieghi

## INPS ALIQUOTE GESTIONE SEPARATA

Le aliquote gestione separata sono le percentuali fissate dall'INPS di concerto con il Governo, che determinano la spesa per i contributi obbligatori previdenziali che i professionisti senza cassa, collaboratori a progetto, parasubordinati, venditori porta a porta, a domicilio, dottorati, amministratori ecc devono pagare per essere iscritti alla Gestione Separata.

### Aliquote gestione separata 2023: i professionisti mantengono il 25%:

Con la Legge di Stabilità per il 2023, l'aliquota della gestione separata per i soli professionisti permane al 25% (cui aggiungere +0,72% per il finanziamento delle altre tutele di cui sopra e +0,51% per indennità straordinaria di continuità reddituale e operativa). Per tutti gli altri tipi di rapporto (amministratori, liquidatori, dottorato di ricerca, ex co.co.co. ecc…) è fissata al 33,72% o 34,23%.

#### Reddito annuo minimo Inps:

La circolare Inps n.12 del 3 febbraio 2020, ha fissato le soglie per il reddito minimale per accreditare un anno di contributi pagati dal professionista in gestione separata INPS che è pari a 15.953€ di imponibile. Il massimale è fissato in 103.055€.

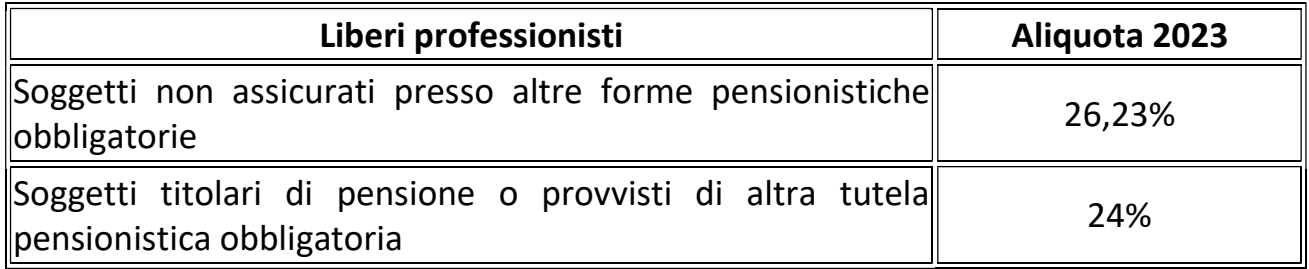

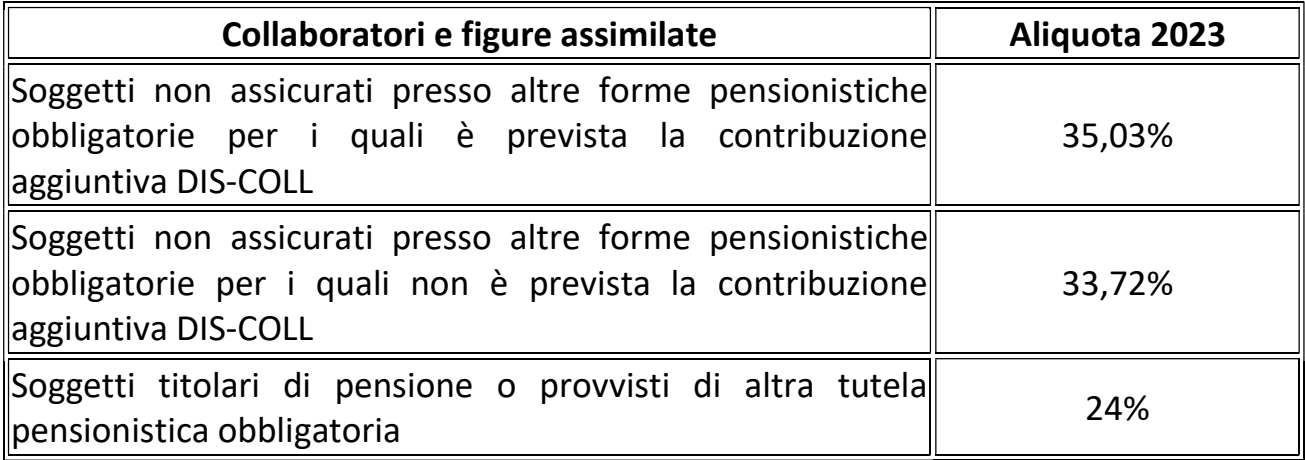

# REGIMI FISCALI 2024

### I regimi fiscali in vigore sono:

- 1. Forfettario con nuove soglie di reddito e aliquota agevolata start up al 5% per 5 anni,
- 2. Regime ordinario;
- 3. Regime ordinario semplificato.

Per quanto riguarda invece la permanenza nel regime dei minimi, attualmente fissata a 5 anni e in deroga solo per i contribuenti che non hanno compiuto 35 anni, con il nuovo regime forfetario, in vigore dal 2017, il Governo ha eliminato la durata e il limite di età per accedere ai nuovi minimi a partire da chi apre una nuova partita IVA dal 1° gennaio.

## 1) Regime forfettario coefficienti redditività:

Possono usufruire del regime "forfettario", talvolta detto anche "regime dei minimi", i contribuenti persone fisiche (quindi non società) che esercitano attività d'impresa, se nell' anno precedente hanno conseguito ricavi o ricevuto compensi non superiori a € 85.000, a prescindere dalla categoria ATECO di appartenenza.

#### Determinazione dell'imponibile

Di seguito i valori soglia dei ricavi e dei compensi lordi annuali che consentono di avvalersi del nuovo regime forfettario, con i relativi coefficienti di redditività per determinare l'imponibile in base agli ultimi aggiornamenti della legge di bilancio:

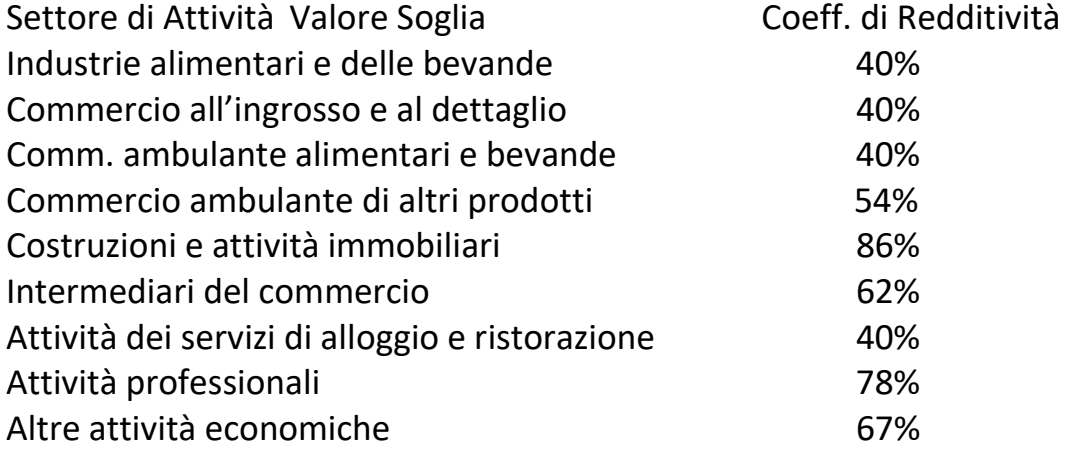

NOTE: per l'individuazione del valore soglia:

1) non si deve tener conto dei c.d. "componenti positivi" aggiunti dal contribuente alla dichiarazione al fine di migliorare il proprio profilo di affidabilità (come previsto dall'art. 9-bis del D.L. 50/2017).

2) in caso di esercizio contemporaneo di attività con diversi codici ATECO, si considera la somma dei ricavi delle singole attività.

## Soggetti Esclusi

La norma stabilisce quali sono i contribuenti che, a prescindere dai requisiti di carattere economico, sono esclusi dal nuovo regime forfettario:

- a) soggetti che si avvalgono di regimi speciali Iva;
- b) soggetti che si avvalgono di altri regimi forfettari di determinazione del reddito;
- c) soggetti non residenti ad eccezione di quelli residenti in uno degli Stati membri dell'Unione europea, oltre a Norvegia e Islanda, purché producano almeno il 75% dei redditi in Italia;
- d) soggetti che effettuano, in via esclusiva o prevalente, cessioni di fabbricati o porzioni di fabbricato e di terreni edificabili;
- e) soggetti che partecipano anche a società di persone o associazioni oppure a società a responsabilità limitata trasparenti;
- f) titolari di redditi di lavoro dipendente o pensione pari o superiori a  $\epsilon$  30.000 annui.

Le cause di esclusione vanno accertate al momento di applicazione del regime e non nell'anno precedente.

### Calcolo del Reddito Imponibile

La norma prevede che il reddito imponibile sia determinato non più come differenza tra ricavi e costi, ma sulla base di una percentuale prestabilita (coefficiente di redditività), legata all'attività svolta.

Sempre la norma stabilisce inoltre che i contributi previdenziali, versati in base a precise disposizioni di legge, si possono dedurre dal reddito calcolato come sopra.

Tra i contributi deducibili rientrano anche quelli corrisposti per i collaboratori dell'impresa familiare fiscalmente a carico, e quelli versati per i collaboratori non a carico, sempreché in quest'ultimo caso il titolare non abbia esercitato il diritto di rivalsa sui collaboratori stessi.

La disciplina stabilisce che, in caso di nuova attività, per il primo anno e i quattro anni successivi, l'aliquota applicata sia pari al 5 %.

Il reddito determinato è valido anche ai fini del riconoscimento delle detrazioni per i carichi di famiglia.

#### Imposta Sostitutiva

Sul reddito imponibile si applica un'imposta sostitutiva fissa pari al 15% oppure al 5% in caso di nuova attività.

Tale imposta sostituisce IRPEF, IRAP e le addizionali regionali e comunali.

#### Obblighi ed Esenzioni

L'ingresso nel nuovo regime forfettario comporta una serie di facilitazioni per quanto concerne gli adempimenti fiscali e contabili:

- nessun obbligo di registrazione delle fatture emesse, degli acquisti e dei corrispettivi;
- nessun obbligo di tenuta e conservazione dei documenti e dei registri ad eccezione delle fatture di acquisto e delle bollette doganali nonché dei corrispettivi, che devono invece essere certificati e conservati;
- nessun addebito dell'IVA sulle fatture emesse e, di conseguenza, niente detraibilità dell'IVA sulle fatture passive;
- nessun obbligo della dichiarazione annuale IVA e della relativa comunicazione;
- il contribuente non applica la ritenuta d'acconto sui compensi e non agisce come sostituto di imposta;
- il contribuente è escluso automaticamente dall'applicazione degli studi di settore e dei parametri;